# **PANTALONE**

## **MOD-A-25**

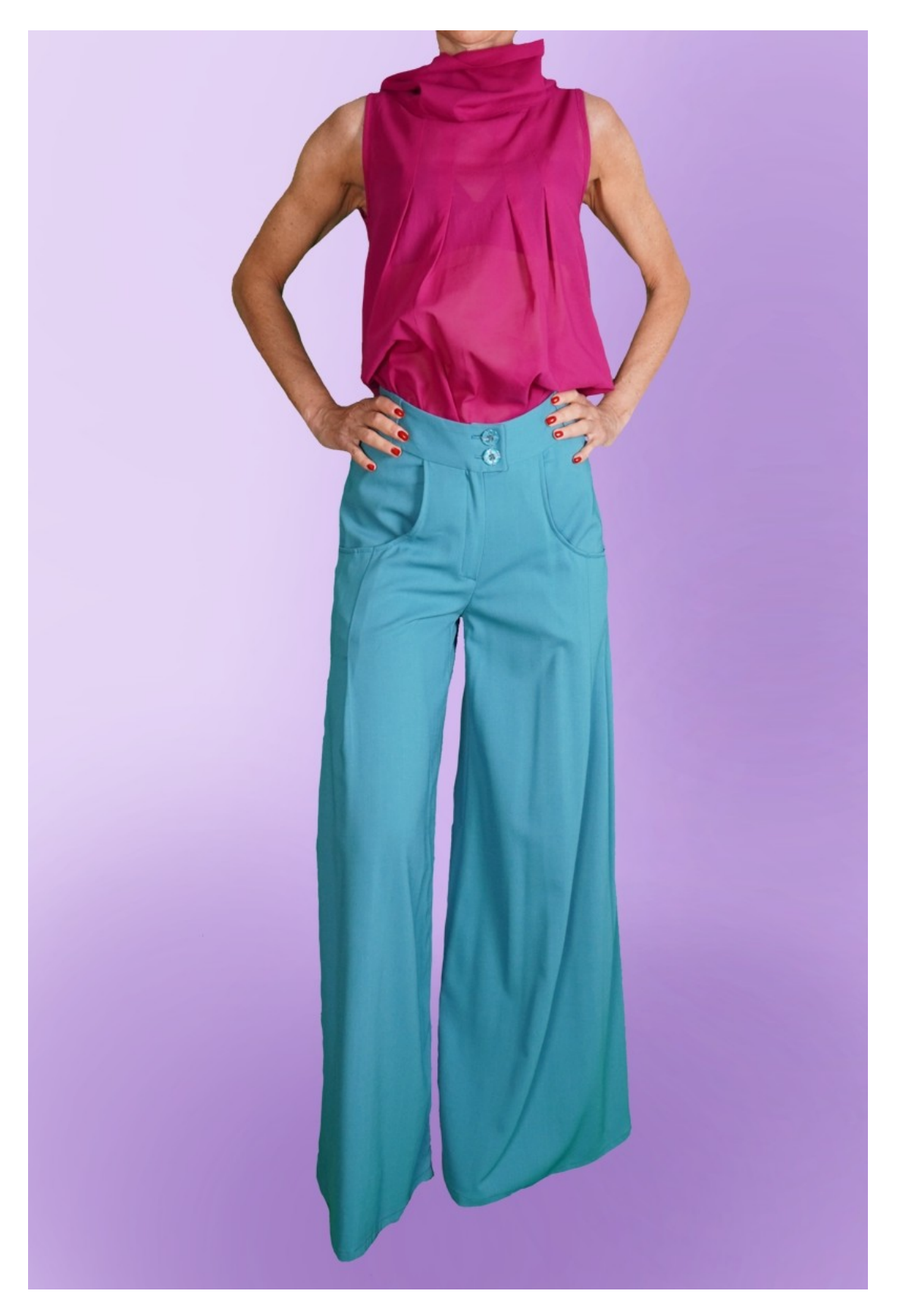

### **MOD-A-25**

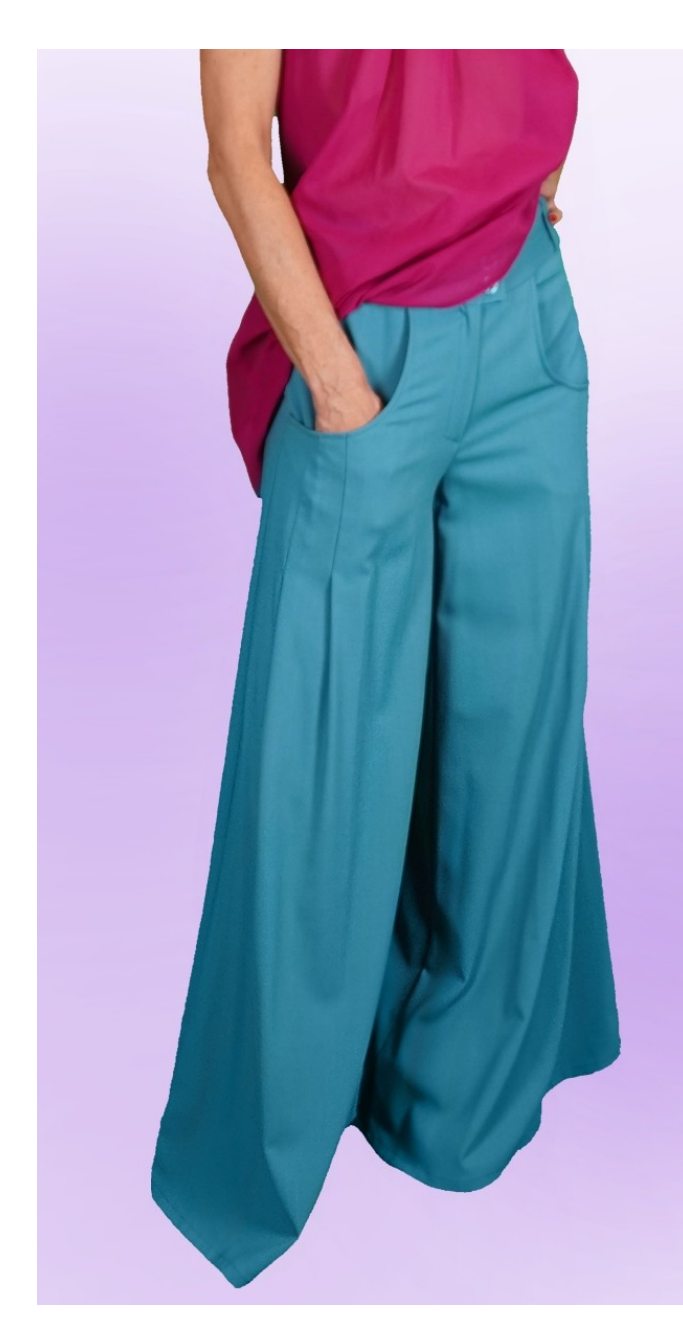

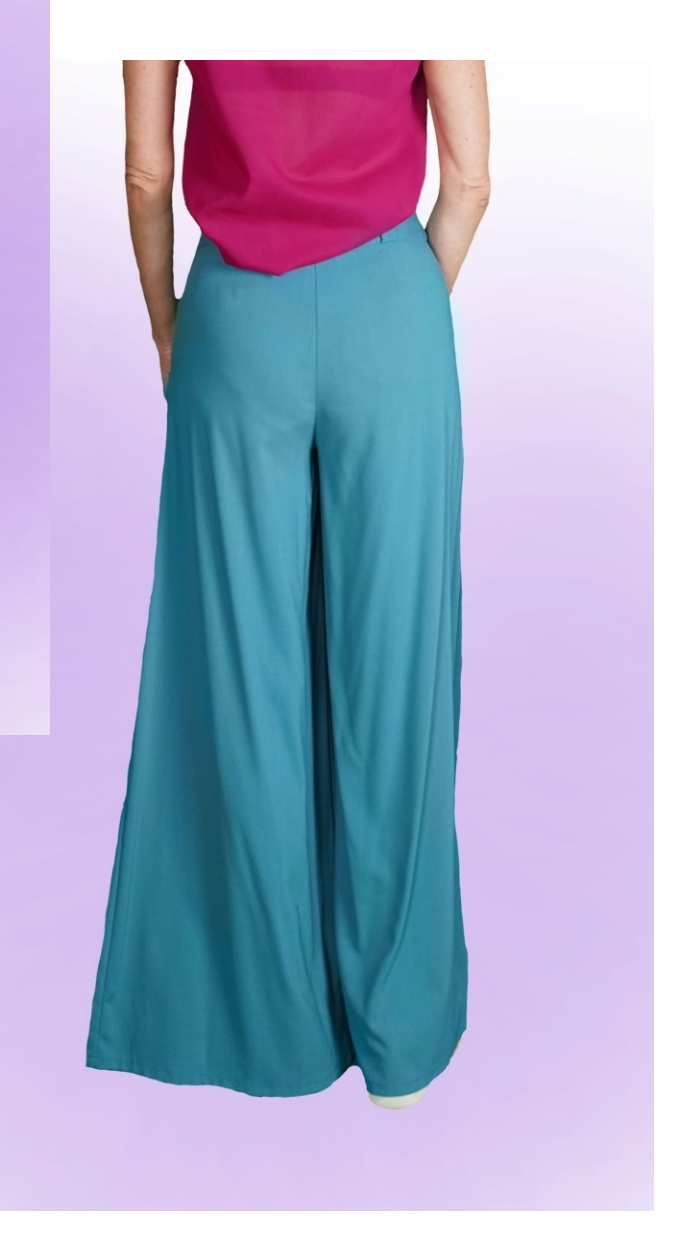

# **MOD-A-25**

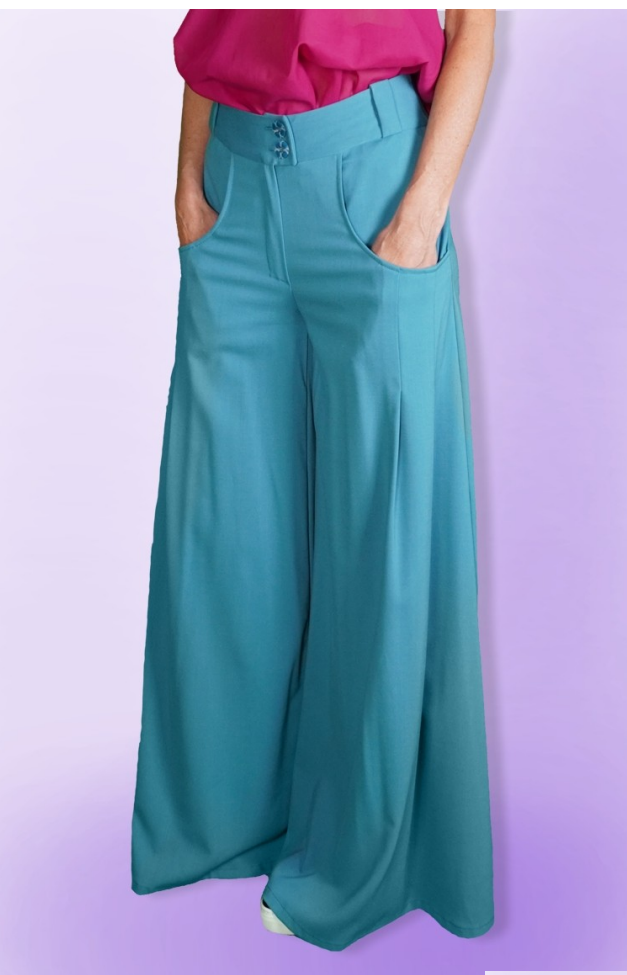

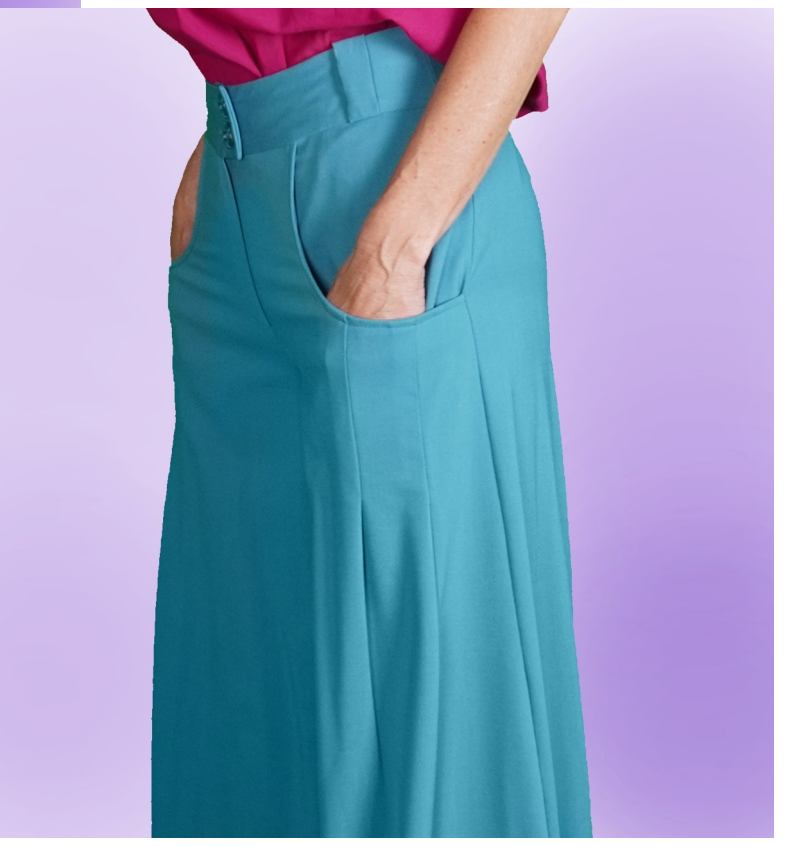

# **DESCRIZIONE MOD-A-25**

- Pantalone a vita alta, dalla linea molto morbida.
- Tasche sul davanti con taglio arrotondato allungato.
- Due pieghe cucite sotto il taglio della tasca.
- Cerniera davanti nascosta.
- Cinturino alto in forma con passanti.

#### **MOLTO IMPORTANTE PER LA REALIZZAZIONE DEL MODELLO E' LA PRESA DELLE MISURE.**

Nella Pagina MISURE, selezionando "**Mostra manichino per misure"**, viene visualizzato un manichino.

Selezionando una casella per l'inserimento misure, esempio Altezza Persona, viene indicato come prendere correttamente questa altezza.

**Le vostre Misure devono essere inserite come richieste, poi è il programma TittiCad che le elabora in modo che le proporzioni originali del modello scelto da voi si adattino alle vostre misure.**

# **IL MOD-A-25 E' COMPOSTO DALLE SEGUENTI PARTI:**

**N.1 DAVANTI**. Una volta sulla stoffa doppia.

**N.2 TASCA-FIANCHINO**. Una volta sulla stoffa doppia.

**N.3 TASCA-INTERNA.** Una volta sulla stoffa doppia.

**N.4 DAVANTI-BASCHINA-DESTRA.** Una volta sulla stoffa doppia.

**N.5 DAVANTI-BASCHINA-SINISTRA.** Una volta sulla stoffa doppia.

**N.6 DIETRO.** Una volta sulla stoffa doppia.

**N.7 DIETRO-BASCHINA.** Una volta sulla stoffa doppia.

**N.8 PASSANTE.** Due volte sulla stoffa doppia.

#### **Nota:**

Il cartamodello è già comprensivo dei margini di cucitura.

# **MATERIALE OCCORRENTE PER LA REALIZZAZIONE DI QUESTO MODELLO**

La stoffa utilizzata per il modello in foto è una lana leggera.

- Stoffa consigliata: denim, cotone, lino.
- **QUANTITA'** vedi pagina seguente.
- Filo per macchina da cucire.
- Cerniera lampo, lunga 18 cm.
- Due bottoni diametro mm 18.
- Teletta termo adesiva di rinforzo per cinturino cm 15 alta cm 140.

# **MODELLO SU STOFFA E QUANTITA' DI STOFFA NECESSARIA**

Vi sono 2 casi possibili, a seconda se state usando il Programma TittiCad (installato sul Vostro pc), o il servizio Cartamodelli Online (presente sul sito web www.titticad.com):

- Programma TittiCad:

Aprendo la pagina STAMPA e selezionando nella "Lista Stampe disponibili" la voce **Disposizione su stoffa**

viene visualizzato un suggerimento di come posizionare il modello su stoffa.

#### - [Cartamodelli Online di www.titticad.com](https://www.titticad.com/cartamodelli-online):

Dopo aver inserito le misure ed avere richiesto l'Anteprima Gratuita, viene mostrato in fondo alla pagina **Disposizione su stoffa e lunghezza stoffa richiesta.**

La freccia in verticale indica la quantità di tessuto occorrente, mentre la freccia orizzontale indica la larghezza della stoffa, può essere tessuto doppio (quando sono indicati cm 75) o tessuto singolo (quando sono indicati 150cm).

E' consigliato prenderne sempre un po' di più ( 10- 15 cm )

# **SUGGERIMENTI PER LA CONFEZIONE**

### **Preparazione cartamodello**

[Come Assemblare cartamodello TittiCad.](https://www.devcad.com/tc_online/tutorial.asp?nome=assemblaggio_a4)

### **Primi passi nella confezione**

[2-3 Cose da sapere sulla stoffa prima di appoggiare](https://www.devcad.com/tc_online/tutorial.asp?nome=primi_passi_1)  [cartamodello sulla stoffa.](https://www.devcad.com/tc_online/tutorial.asp?nome=primi_passi_1)

[Come appoggiare cartamodello sulla stoffa.](https://www.devcad.com/tc_online/tutorial.asp?nome=primi_passi_2)

[Segnare contorno Cartamodello e assemblare un](https://www.devcad.com/tc_online/tutorial.asp?nome=primi_passi_3)  [Davanti con Dietro.](https://www.devcad.com/tc_online/tutorial.asp?nome=primi_passi_3)

#### **Video tutorial specifici per questo modello**

Cucire le pieghe che si trovano sul taglio della tasca: [Pieghe cucite.](https://www.devcad.com/tc_online/tutorial.asp?nome=pieghe_cucite)

La tasca di questo modello di pantalone ha la forma un po' diversa da quella presente nel video, ma la tecnica per la confezione è la stessa: [Confezione Tasca tipo Jeans.](https://www.devcad.com/tc_online/tutorial.asp?nome=tasca_jeans)

[Come mettere assieme il Pantalone del Davanti con](https://www.devcad.com/tc_online/tutorial.asp?nome=pantalone_davanti_dietro)  [il Dietro.](https://www.devcad.com/tc_online/tutorial.asp?nome=pantalone_davanti_dietro)

[Confezionare cerniera nascosta senza patta rimessa.](https://www.devcad.com/tc_online/tutorial.asp?nome=cerniera_nascosta)

Applicata teletta sul cinturino: [Come applicare teletta termoadesiva.](https://www.devcad.com/tc_online/tutorial.asp?nome=teletta)

Per tutti i video tutorial sulla confezione cliccare il link sotto: www.titticad.com/confezione